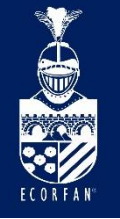

International Multidisciplinary Engineering Congress Booklets

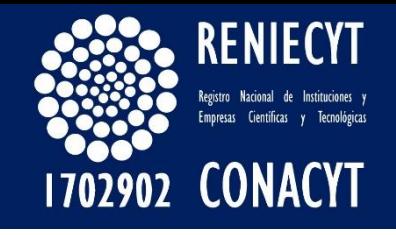

RENIECYT - LATINDEX - Research Gate - DULCINEA - CLASE - Sudoc - HISPANA - SHERPA UNIVERSIA - Google Scholar DOI - REDIB - Mendeley - DIALNET - ROAD - ORCID

## Title: Interface Design for Monitoring and Estimation System for Flooding Through an Image Analysis of Remote Sensing (SAVUI)

# Authors: YAÑEZ-VARGAS, Israel, GONZÁLEZ-RAMÍREZ, Andrea, ASTUDILLO-MONTENEGRO, Felipe, FLORES GARCÍA, Jaqueline and PARRA-MICHEL, Ramón

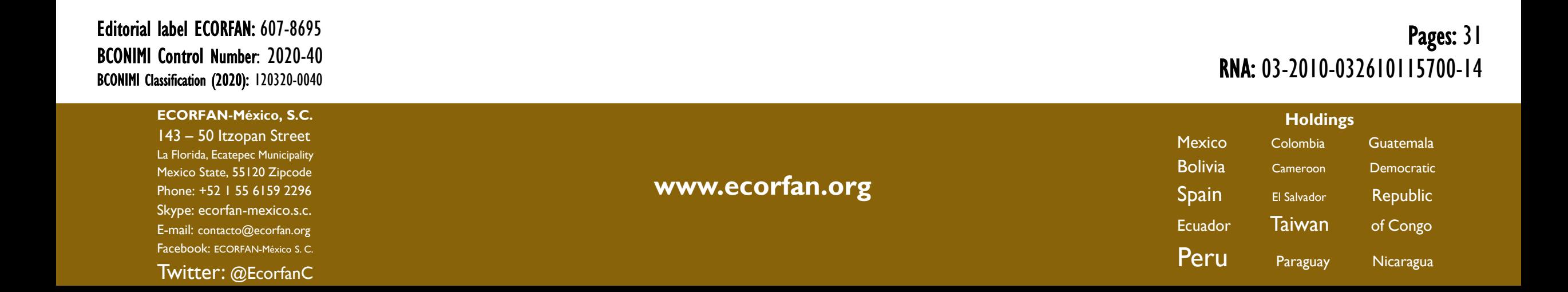

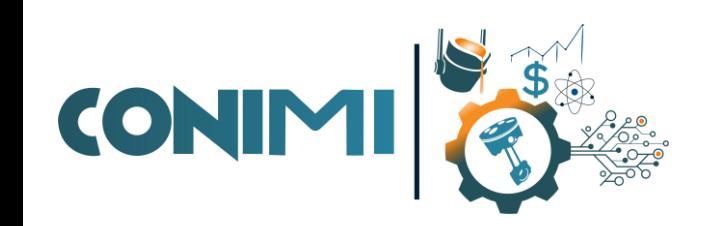

# **Contents**

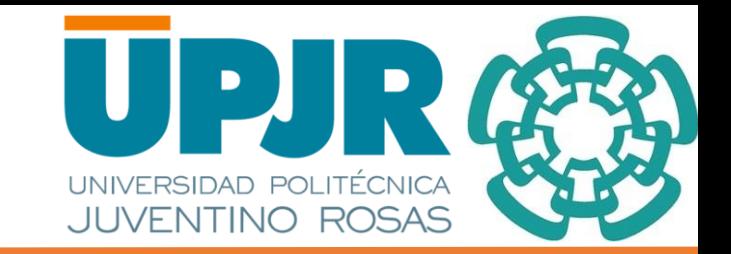

- **Introduction**
- **Motivation**
- **Background**
- **What is segmentation?**
- **What is required for segmentation?**
- **Methodology**
- **Interface and Results**
- **Conclusion and Future Work**
- **Bibliography**

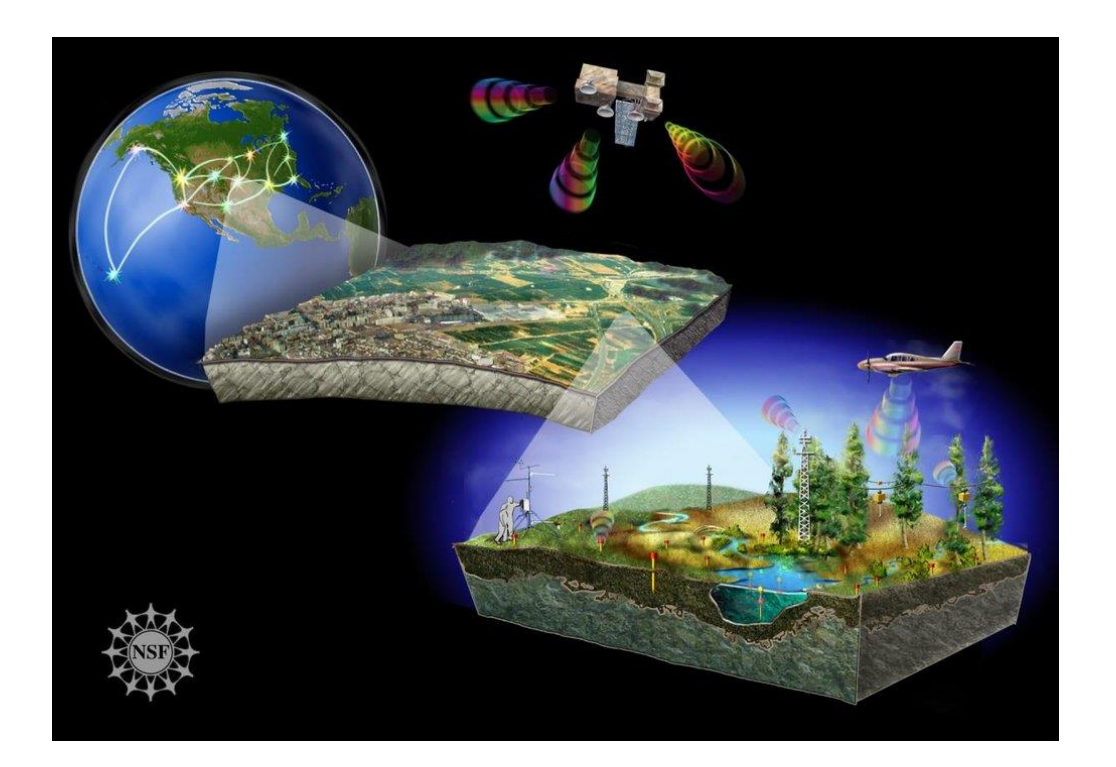

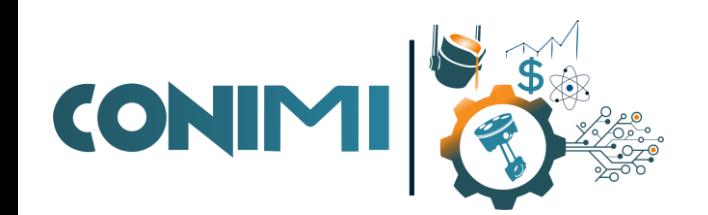

## **Introduction**

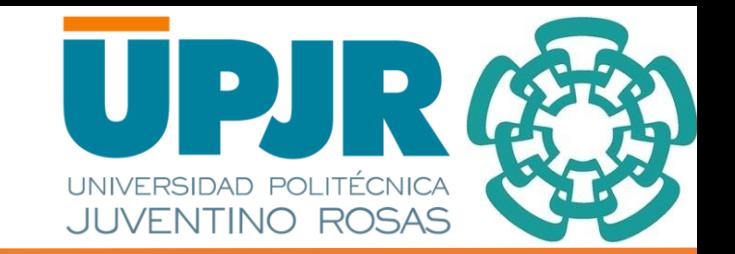

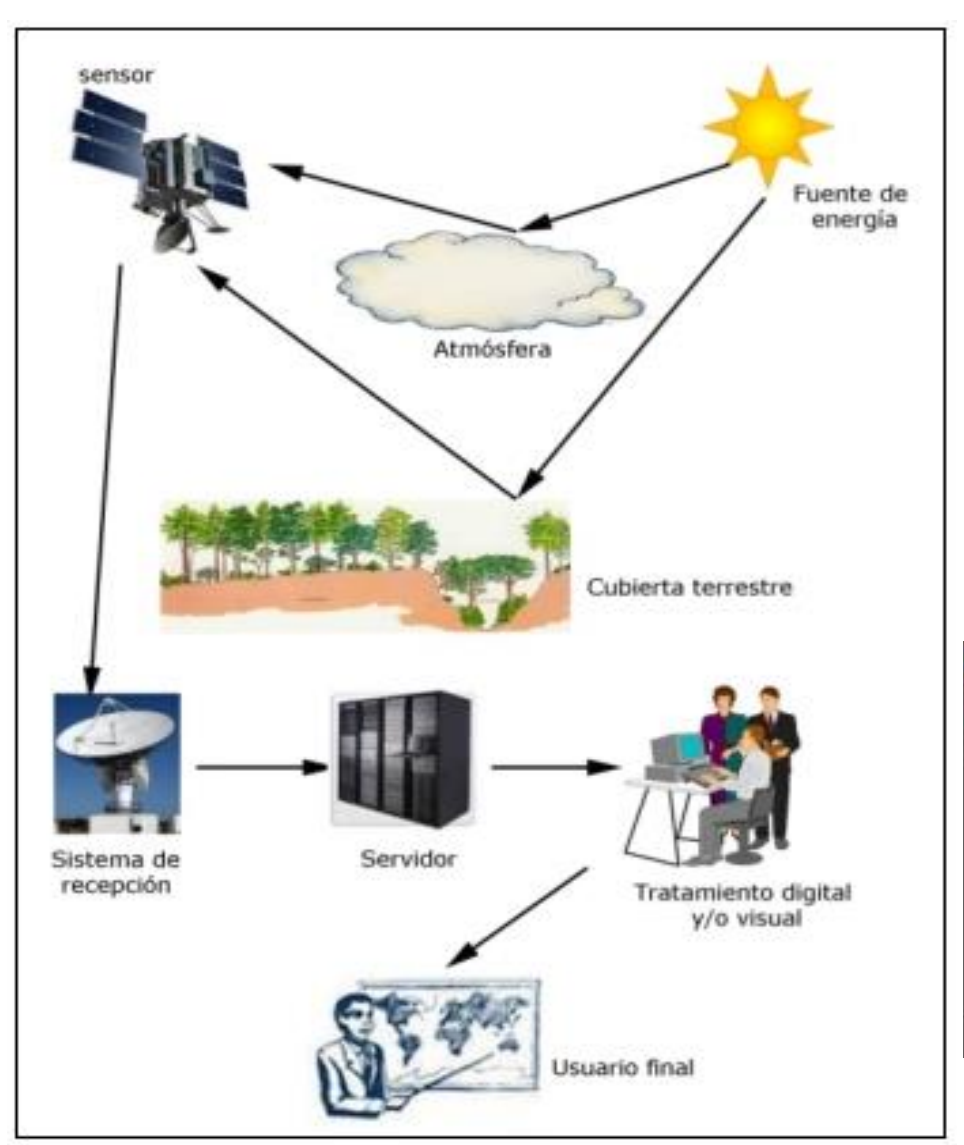

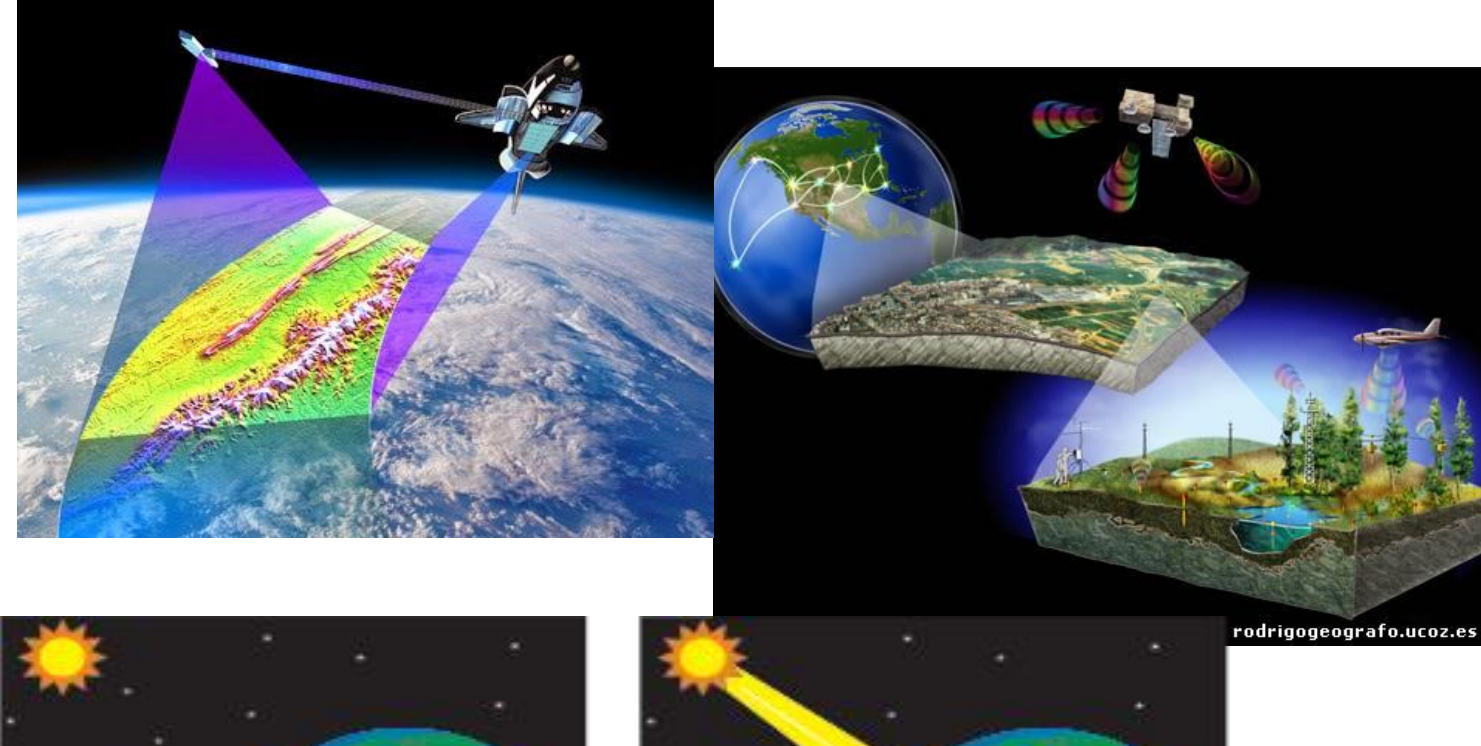

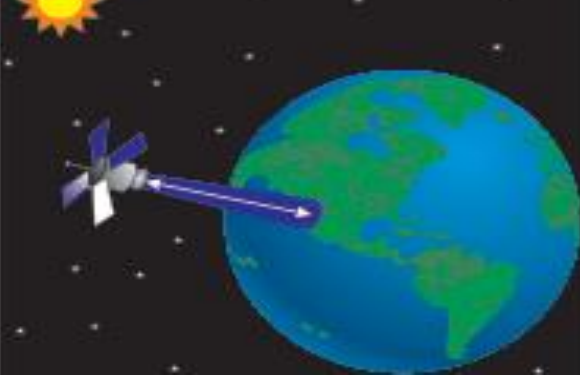

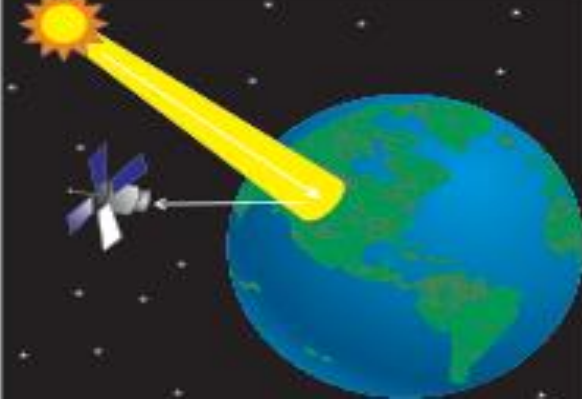

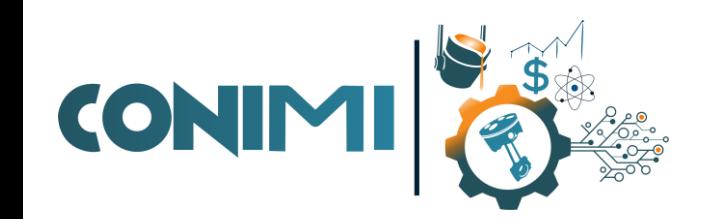

## **Introduction**

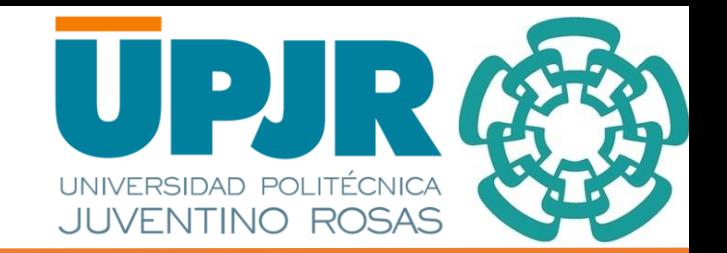

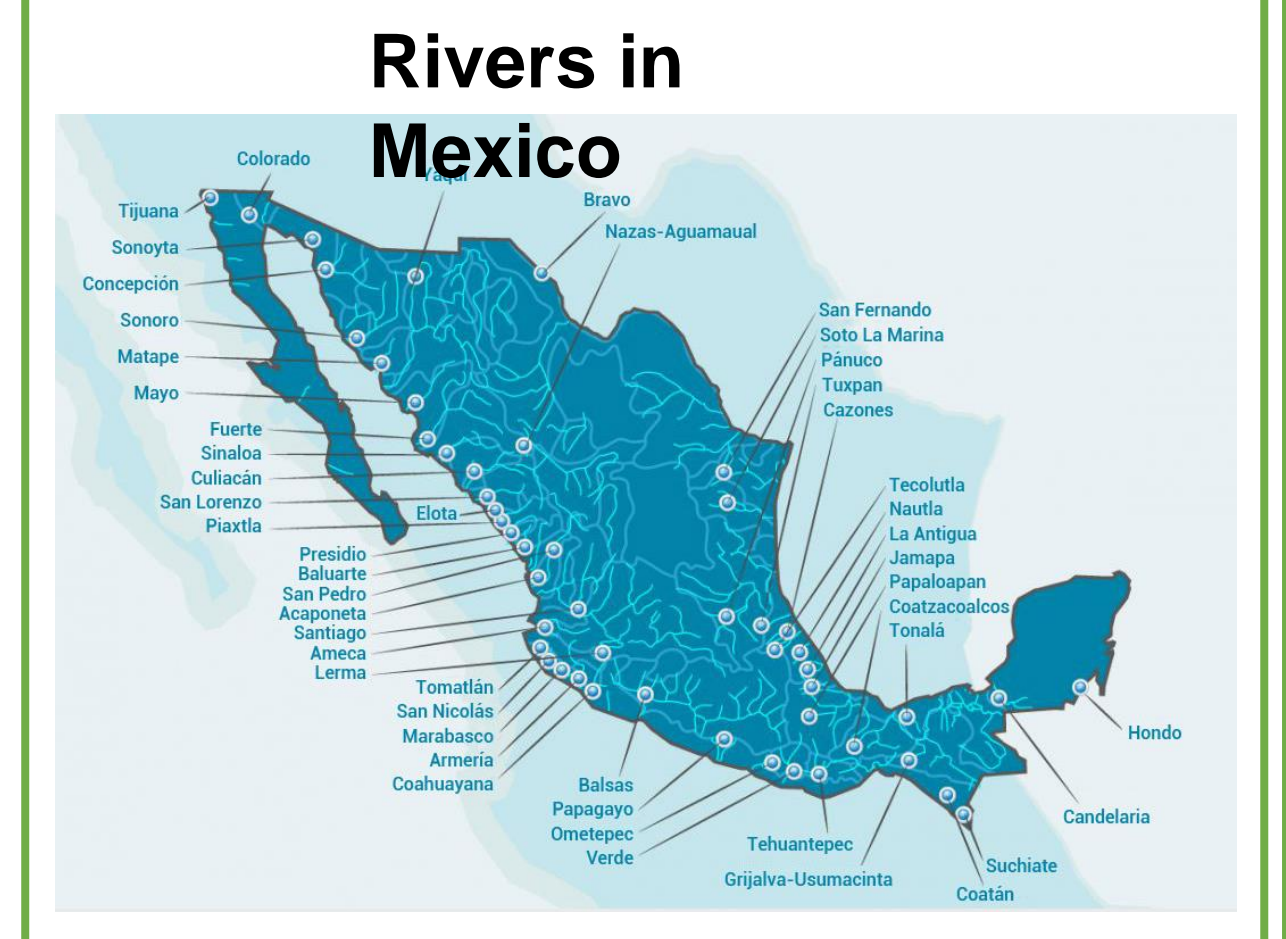

**Figure 1: Principal rivers in Mexico** 

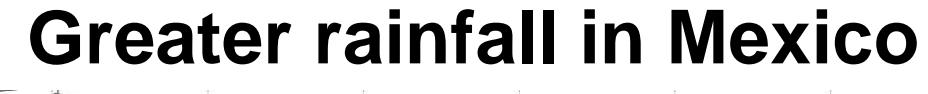

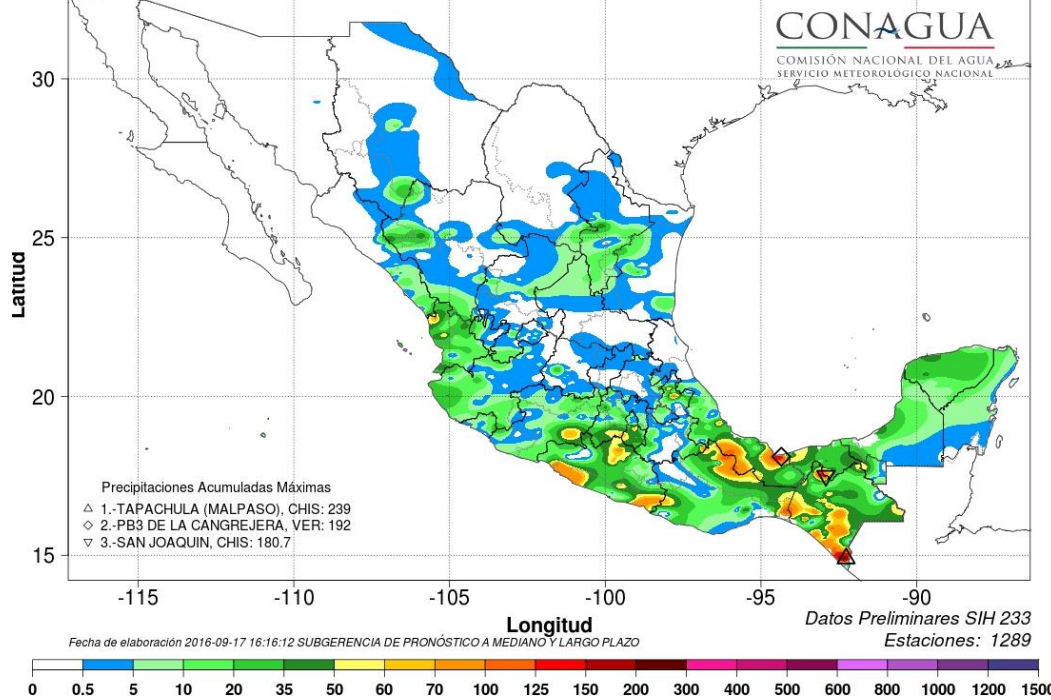

**Figure 2:** The states of Chiapas and Tabasco have the highest rainfall in Mexico with an average of 1800 mm per year [1].

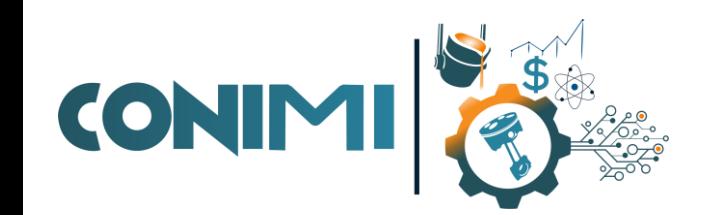

# **Motivation**

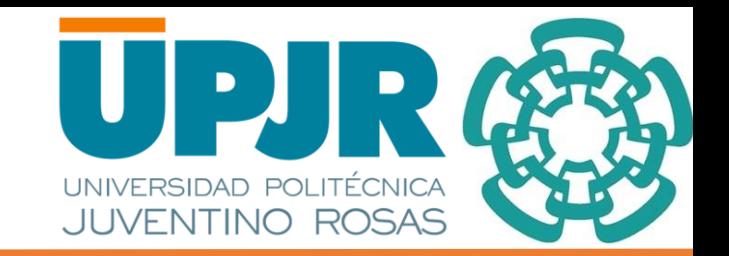

Floods are one of the most common natural phenomena in Mexico. Hundreds of river overflows occur every year.

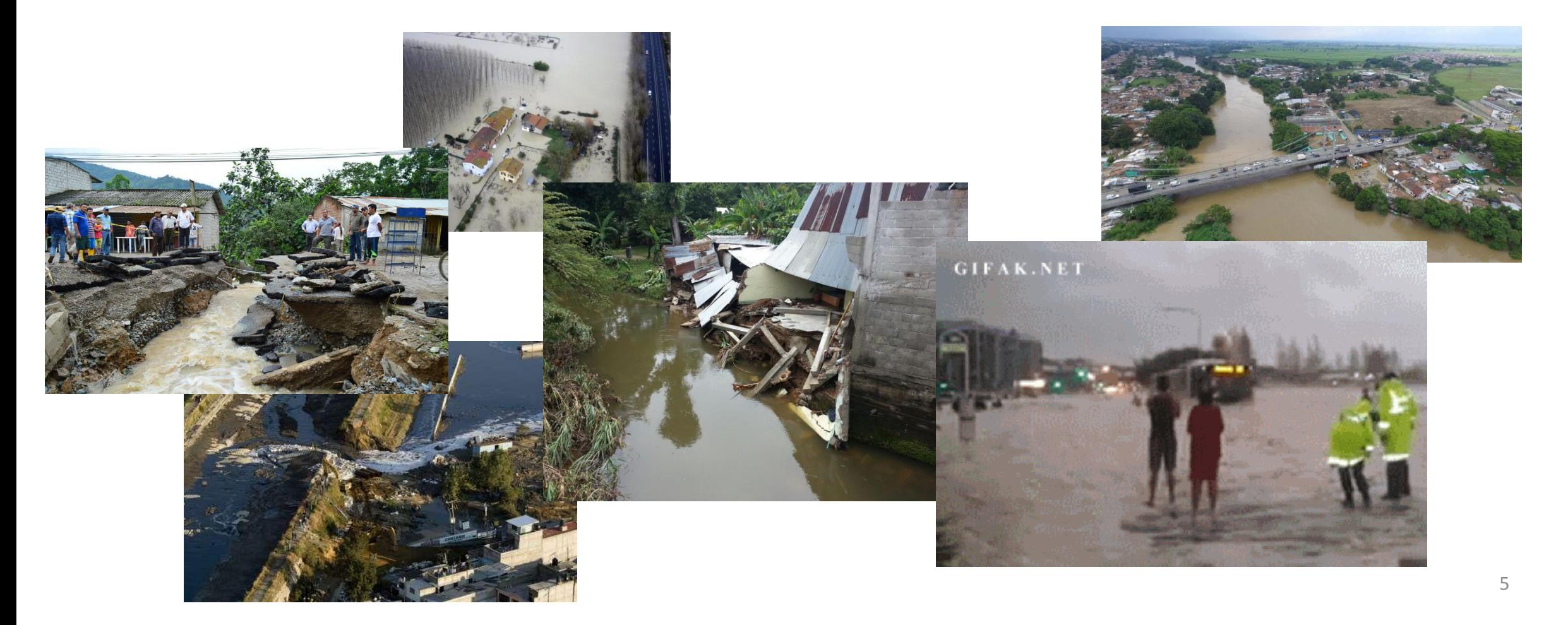

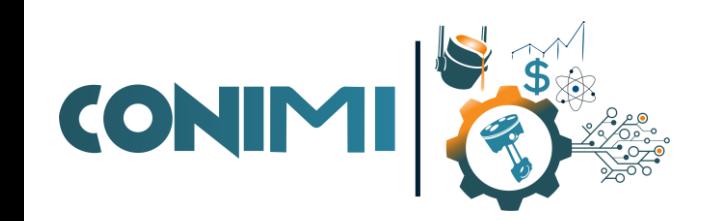

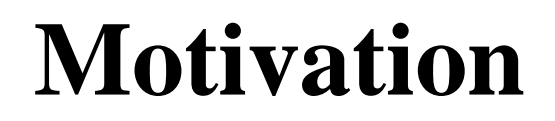

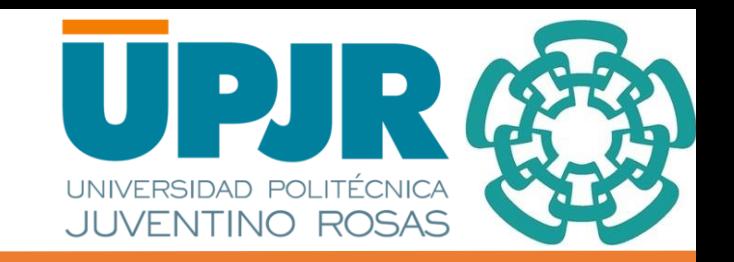

Multispectral remote sensing systems allow obtaining several characteristics of a scene of interest, which helps to classify, segment and analyze images.

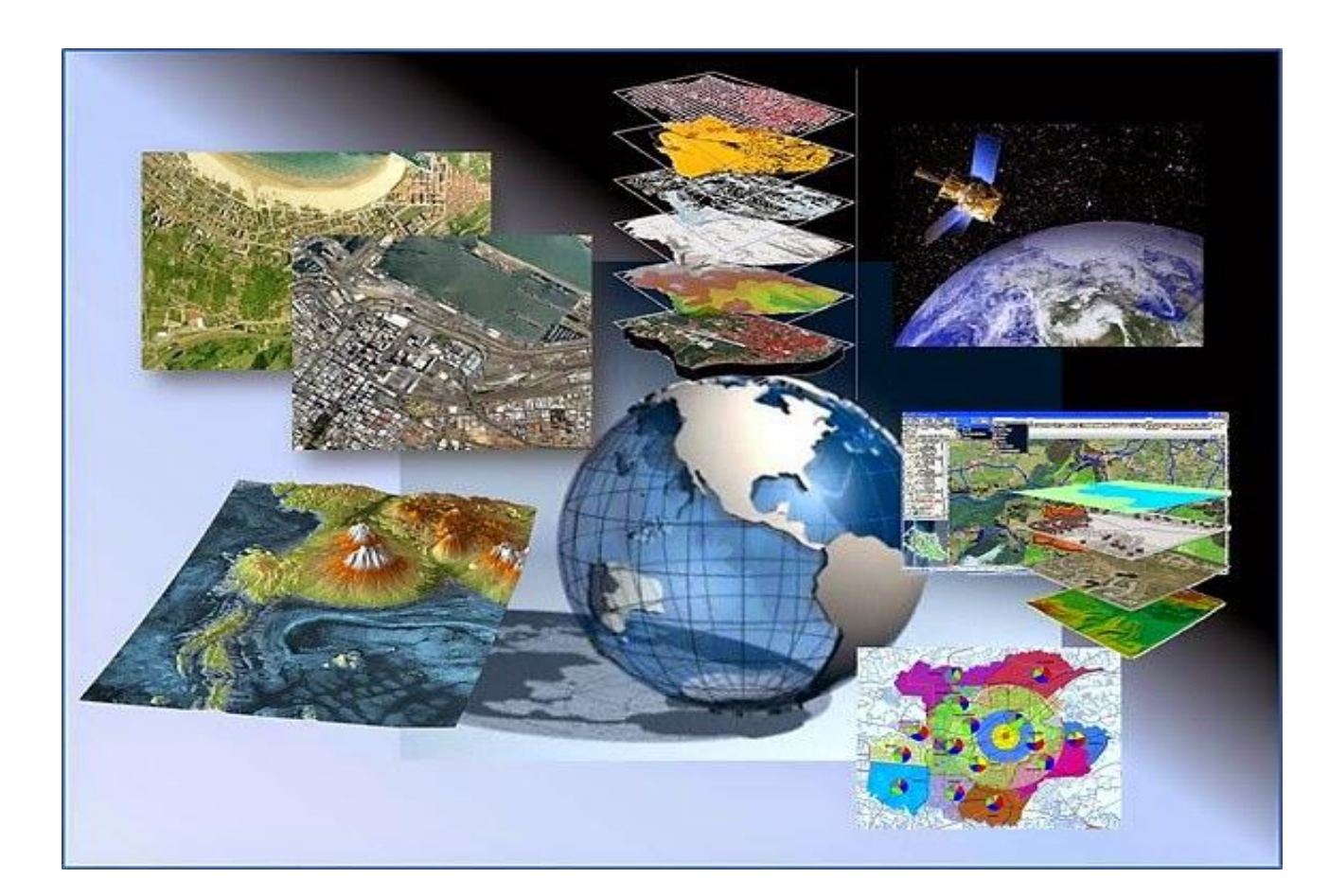

# **Background (Multispesctral image)**

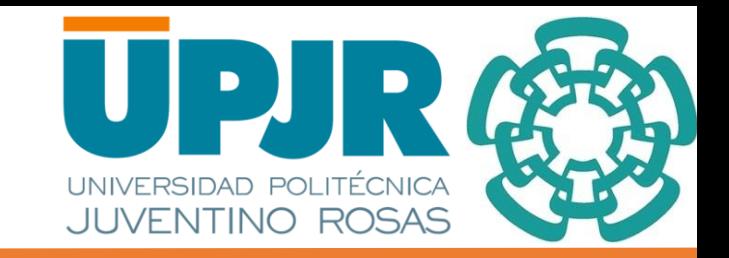

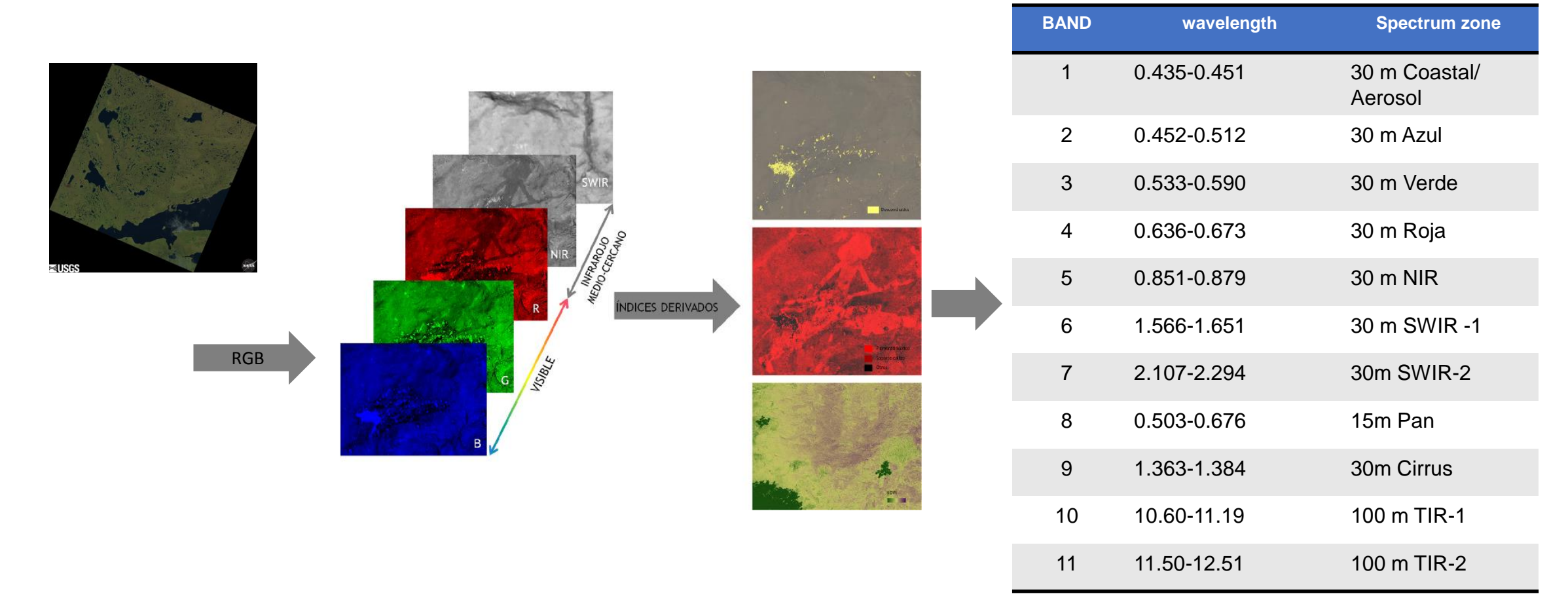

CONIMI

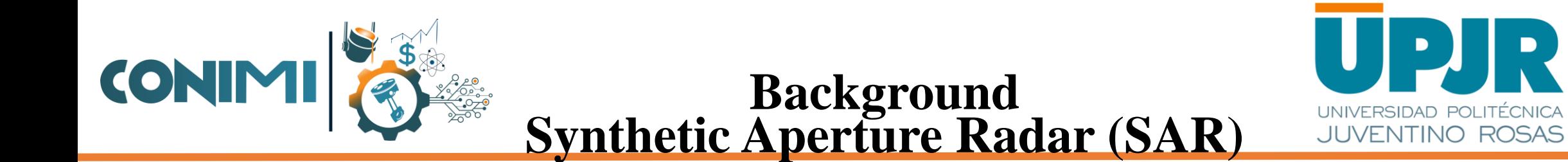

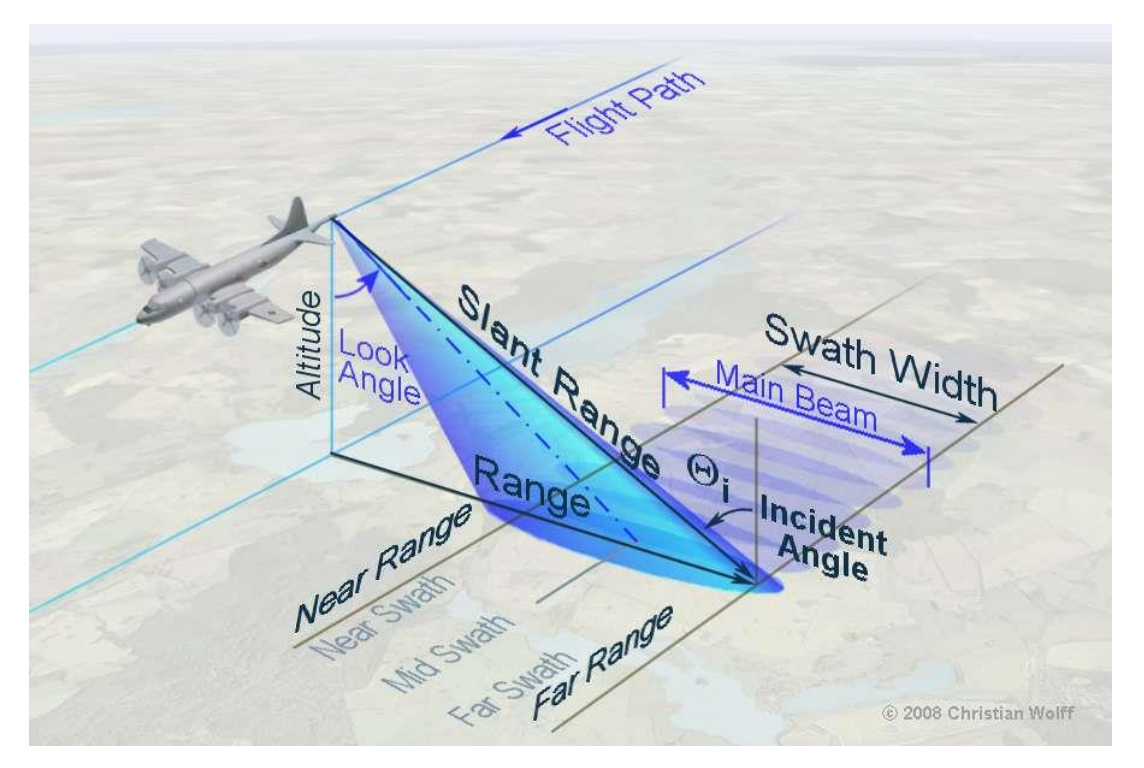

**Figure 4:** SAR configuration **Figure 5:** SAR example

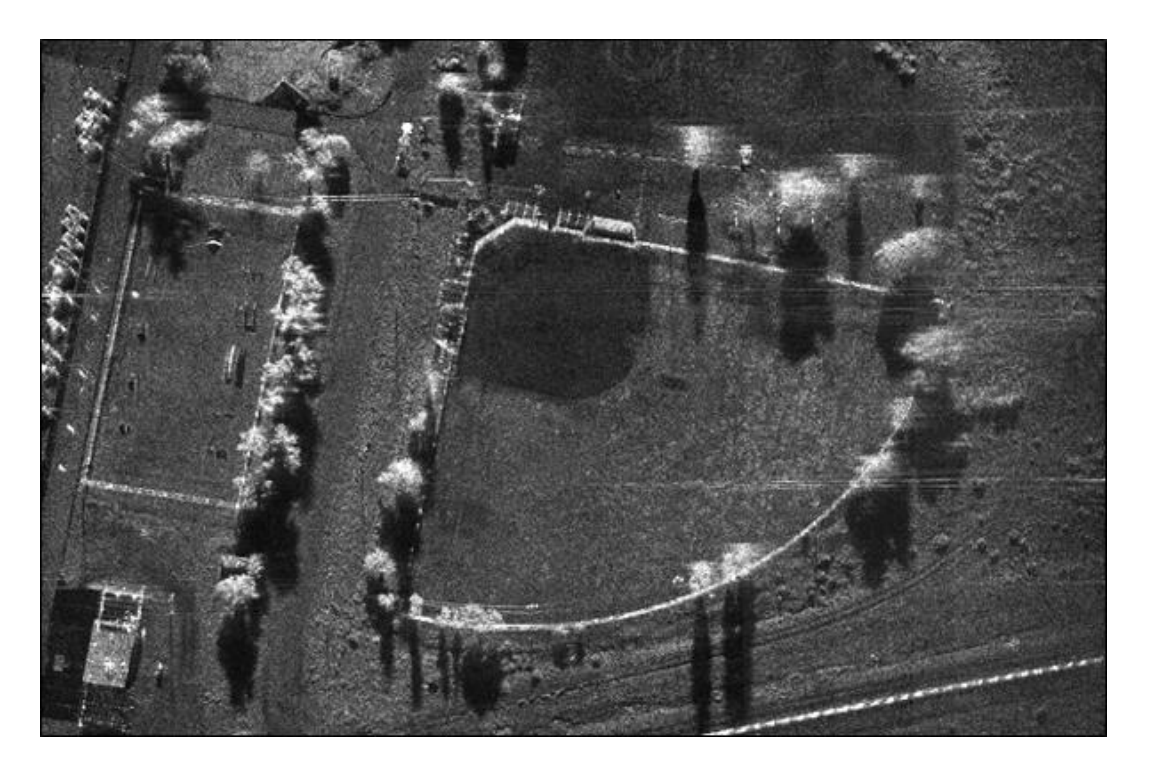

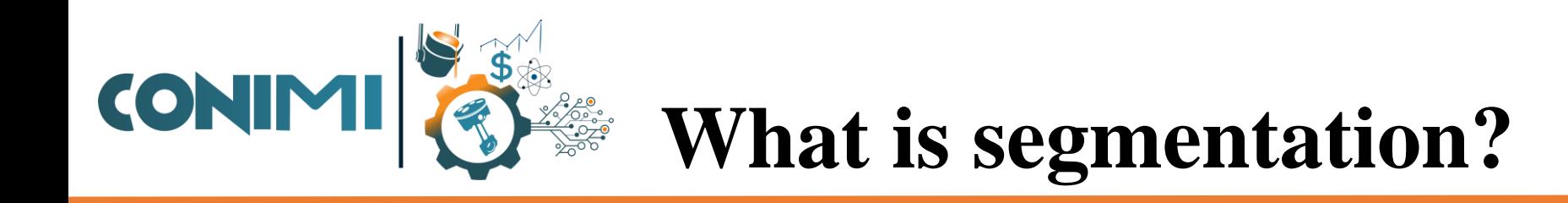

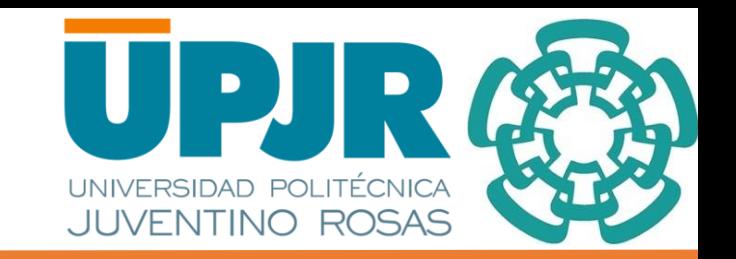

**The goal of image segmentation is to cluster pixels into outstanding image regions, i.e., regions corresponding to individual surfaces, objects, or natural parts of objects [7-10].**

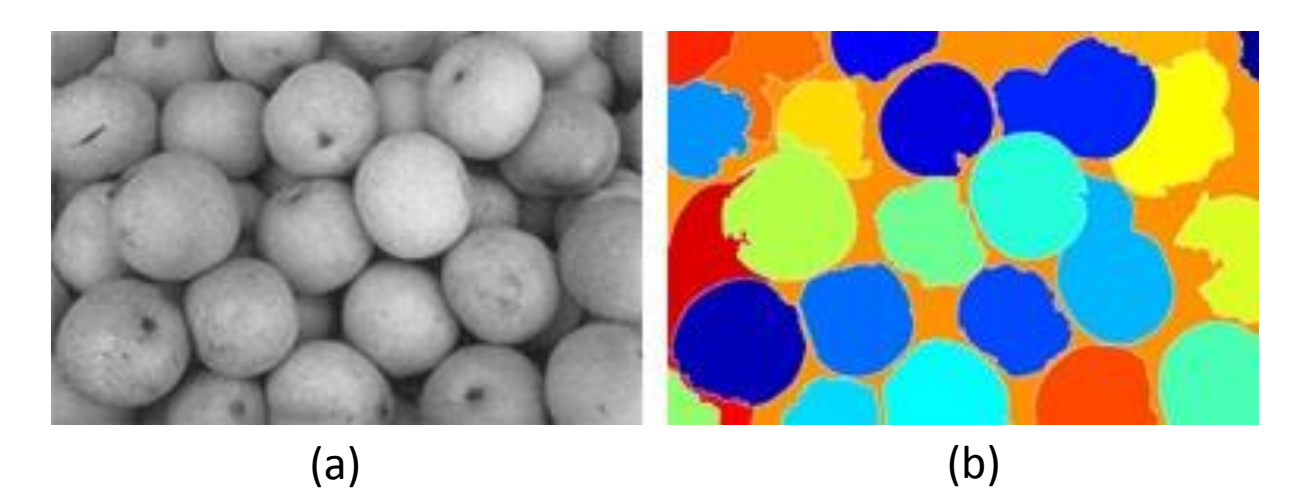

**Figure 6:** Example of segmentation; (a) corresponds to the original image, (b) segmented image.

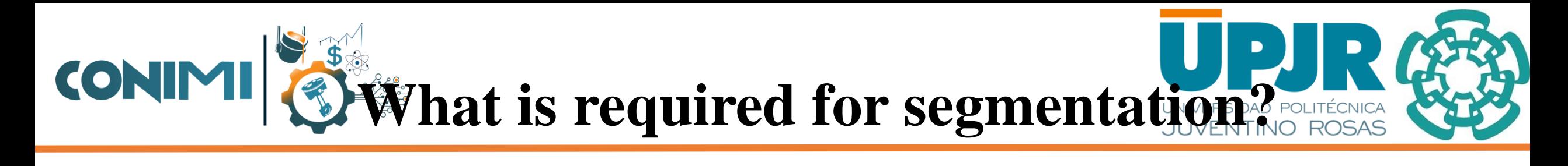

#### **Normalize**

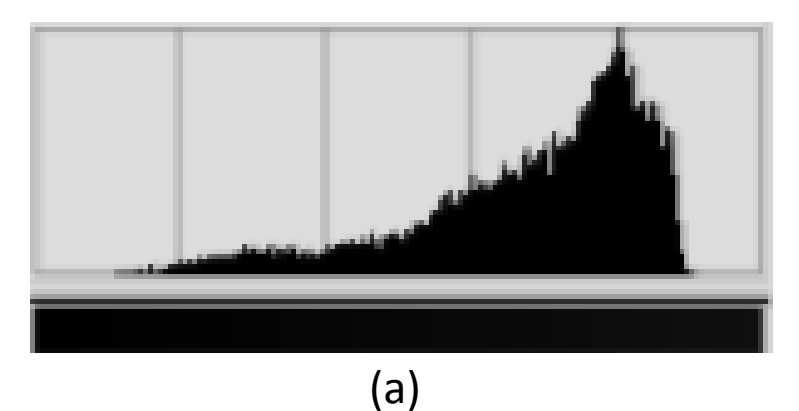

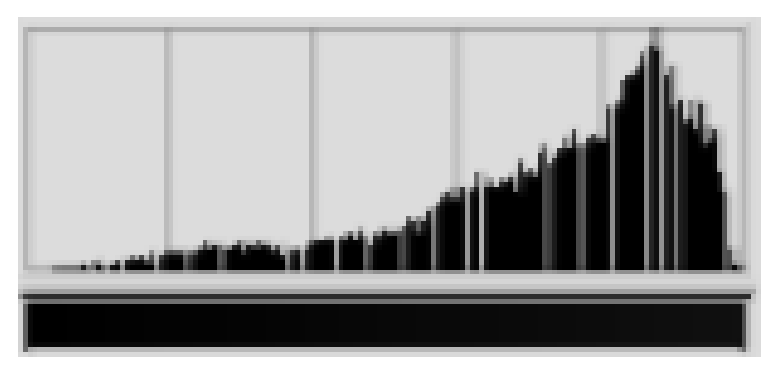

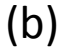

**Figure 8:** Example of normalize image; (a) corresponds to the original histogram of an image, (b) histogram normalized of an image. 10

### **Gray-scale**

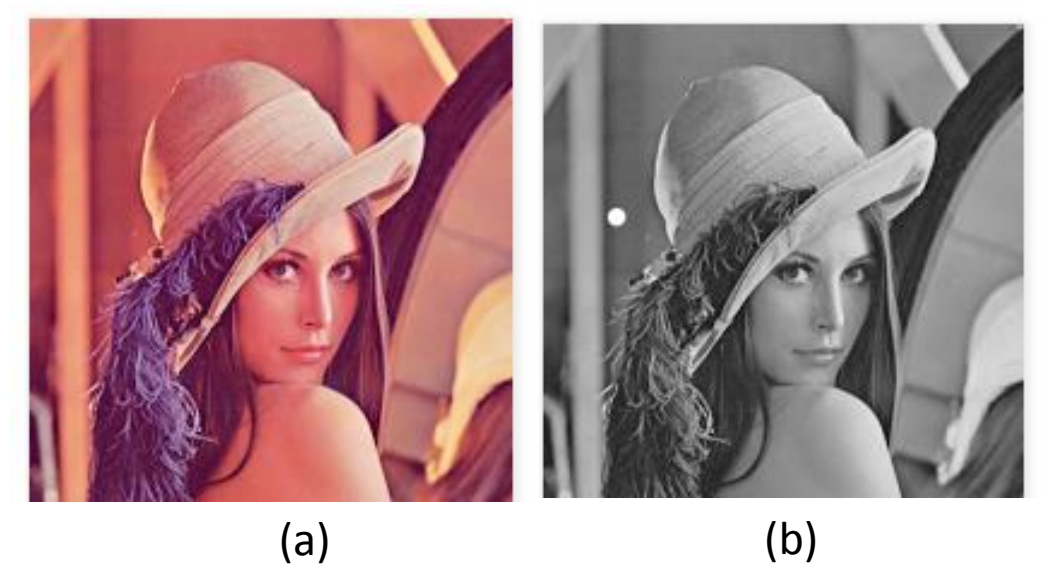

**Figure 7:** Example of Gray scale image; (a) corresponds to the original image, (b) gray-scale image.

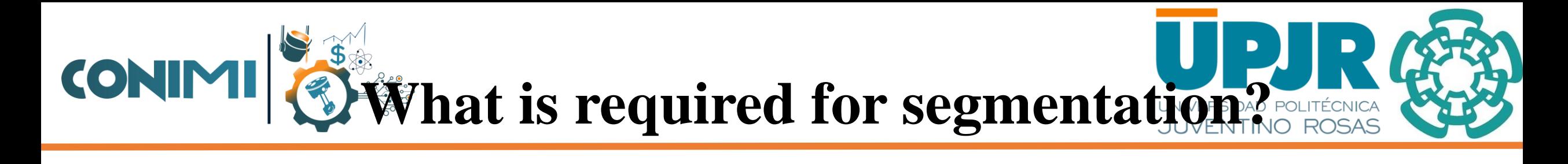

#### **Median and Lee filter**

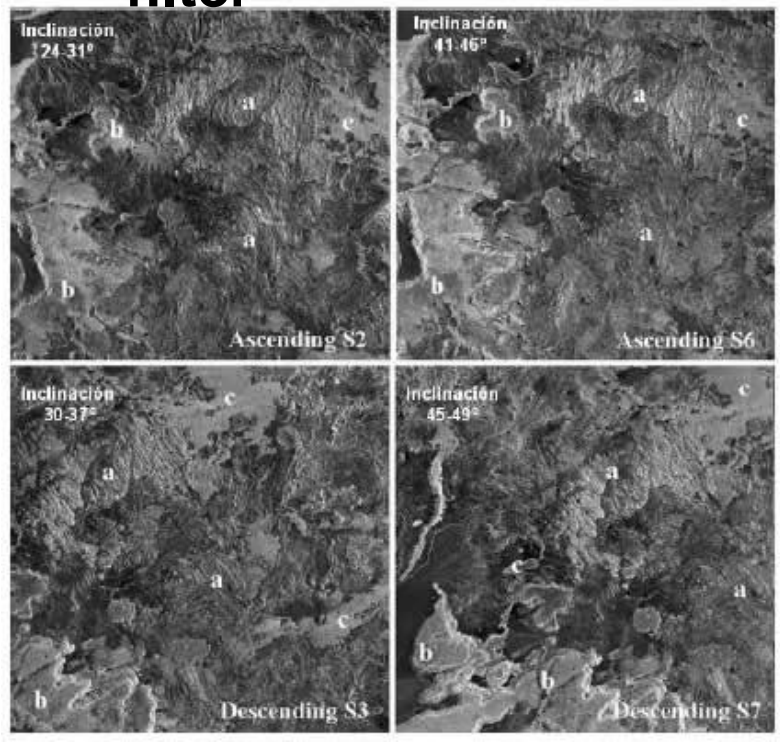

**Figure 9:** Example of application of LEE and median filter to SAR images.

### **Wavelet Transform**

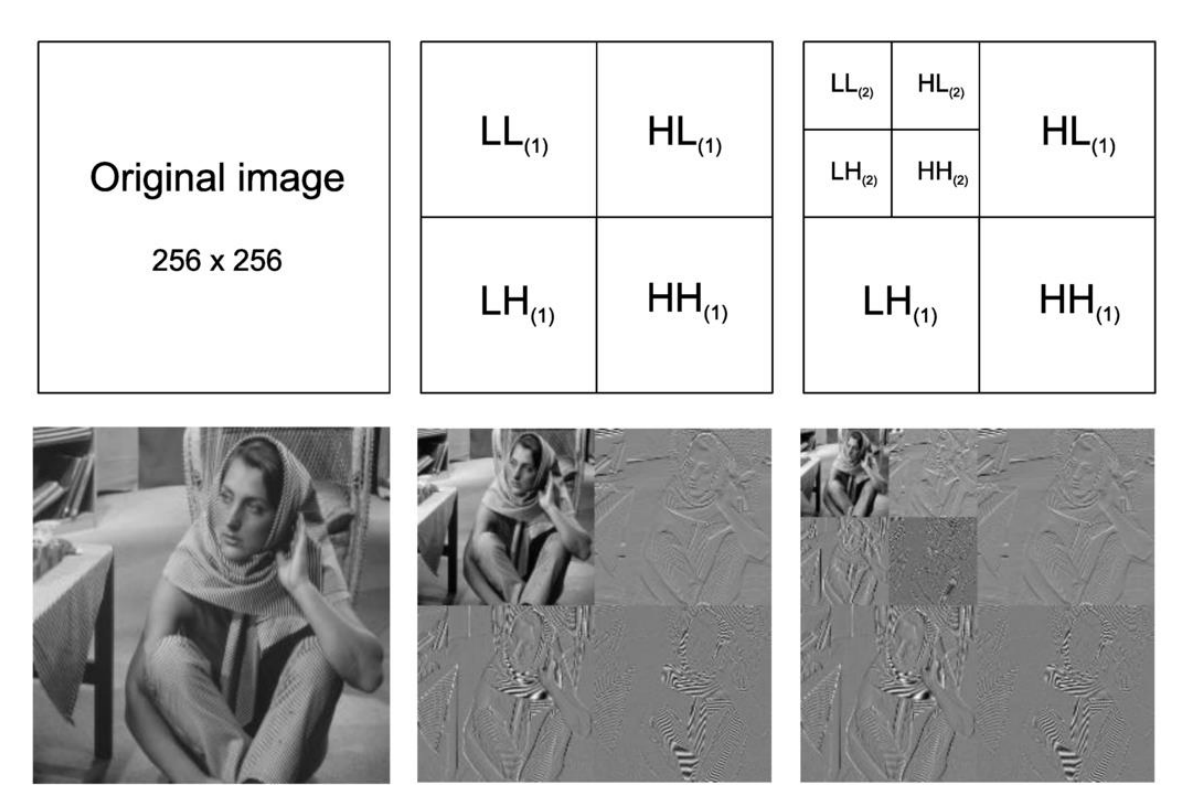

**Figure 10:** Example of wavelet transform in 2-D in different levels.

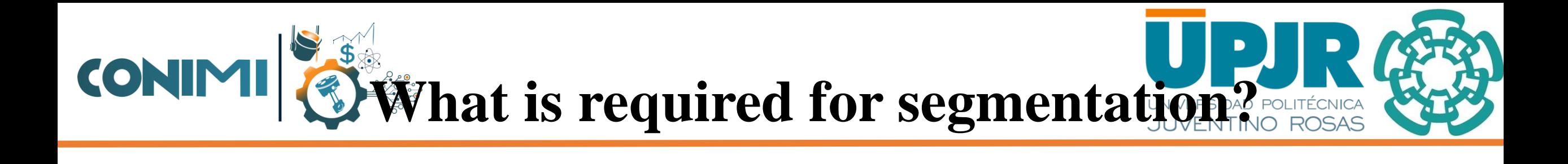

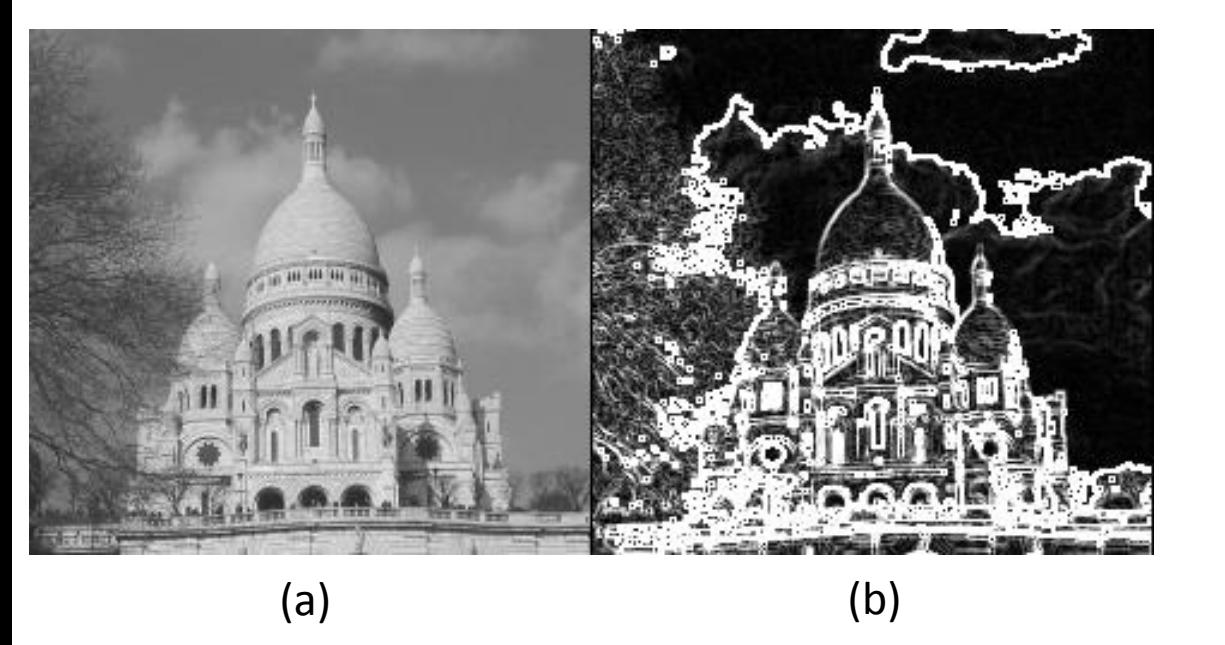

### **Sobel Filter Binary Image**

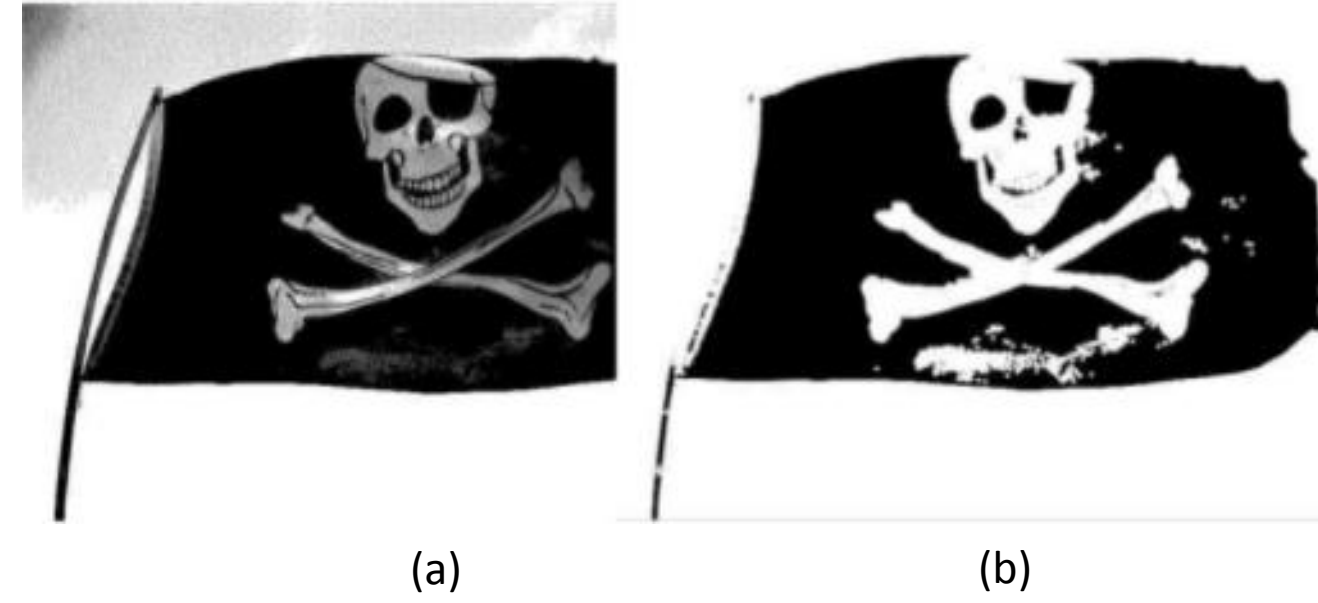

**Figure 11:** Example of sobel filter; (a) corresponds to the original image, (b) edge extraction.

**Figure 12:** Example of binary image; (a) corresponds to the original image, (b) binary image.

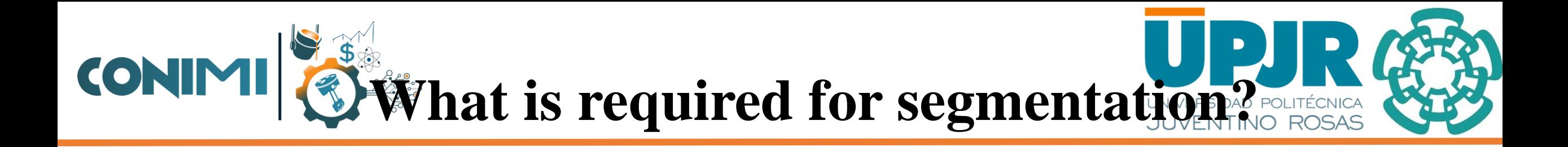

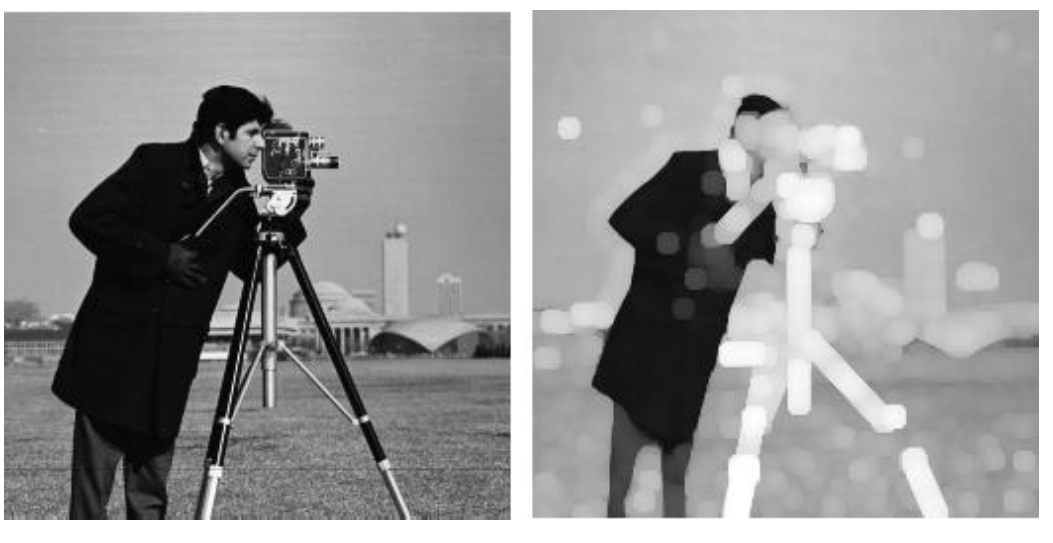

(a) (a) (b) (b)

**Figure 13:** Example of dilation filter; (a) corresponds to the original image, (b) edge extraction.

### **Dilation Connected Components**

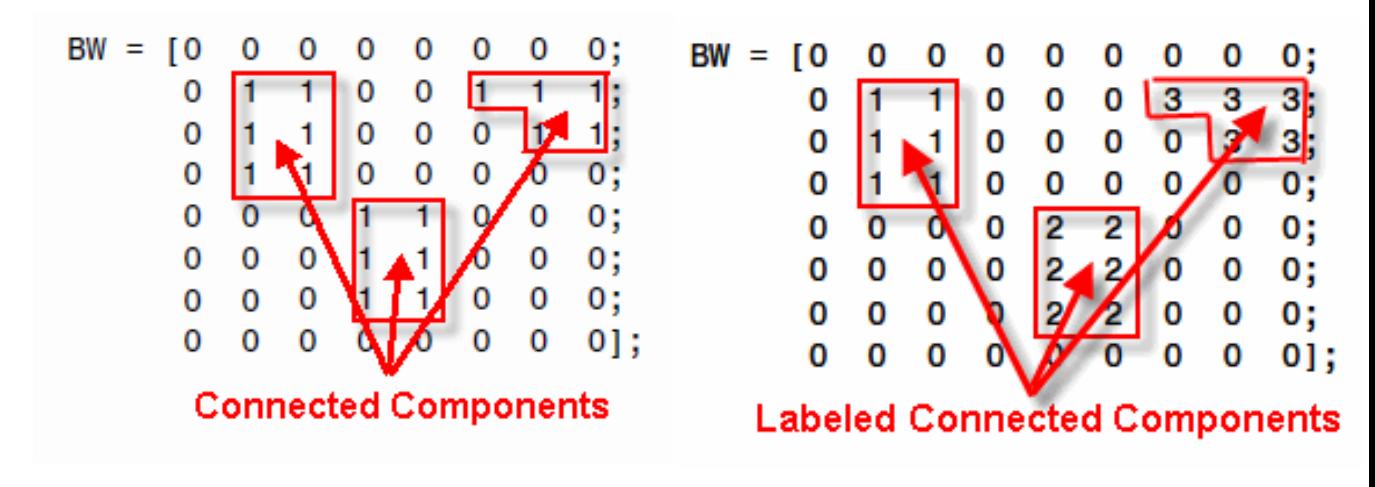

**Figure 14:** Connected components (a) Example of pixel grouping (connected components), (b) Labeled connected components.

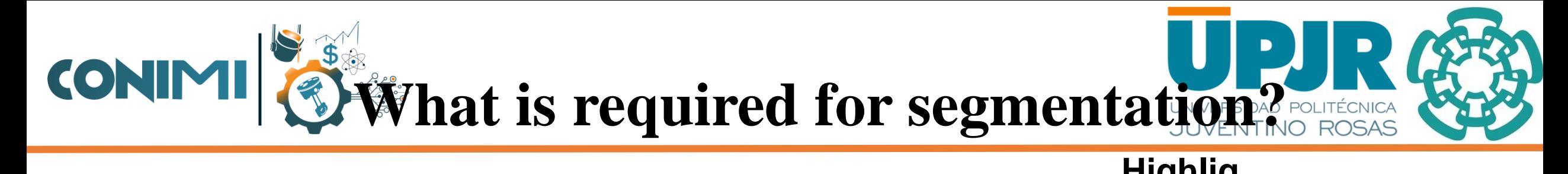

**Mask**

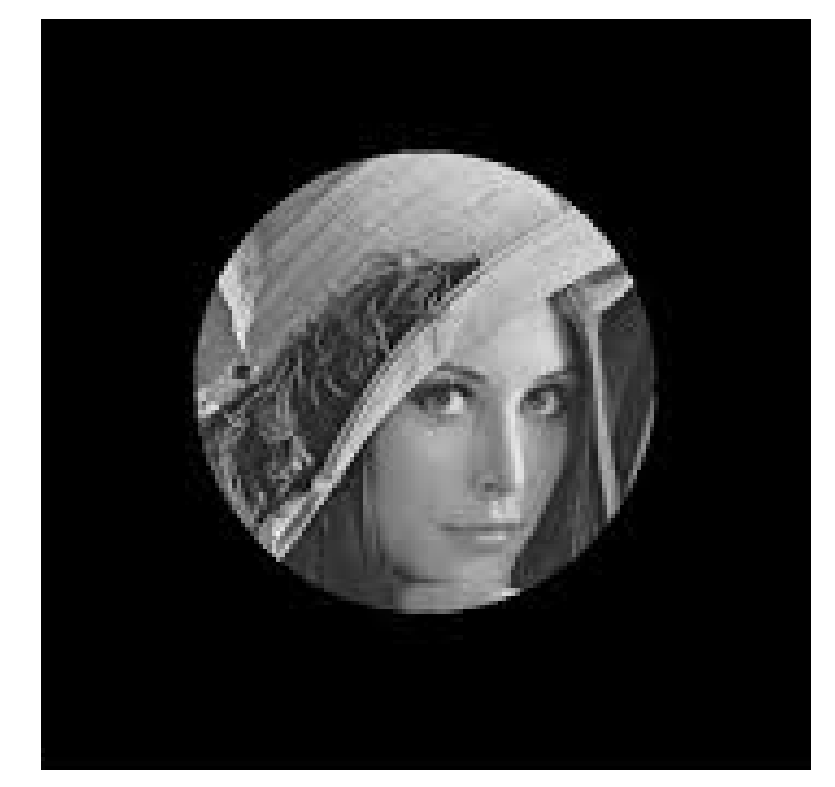

**Figure 15:** An example of Mask (ROI) in image processing.

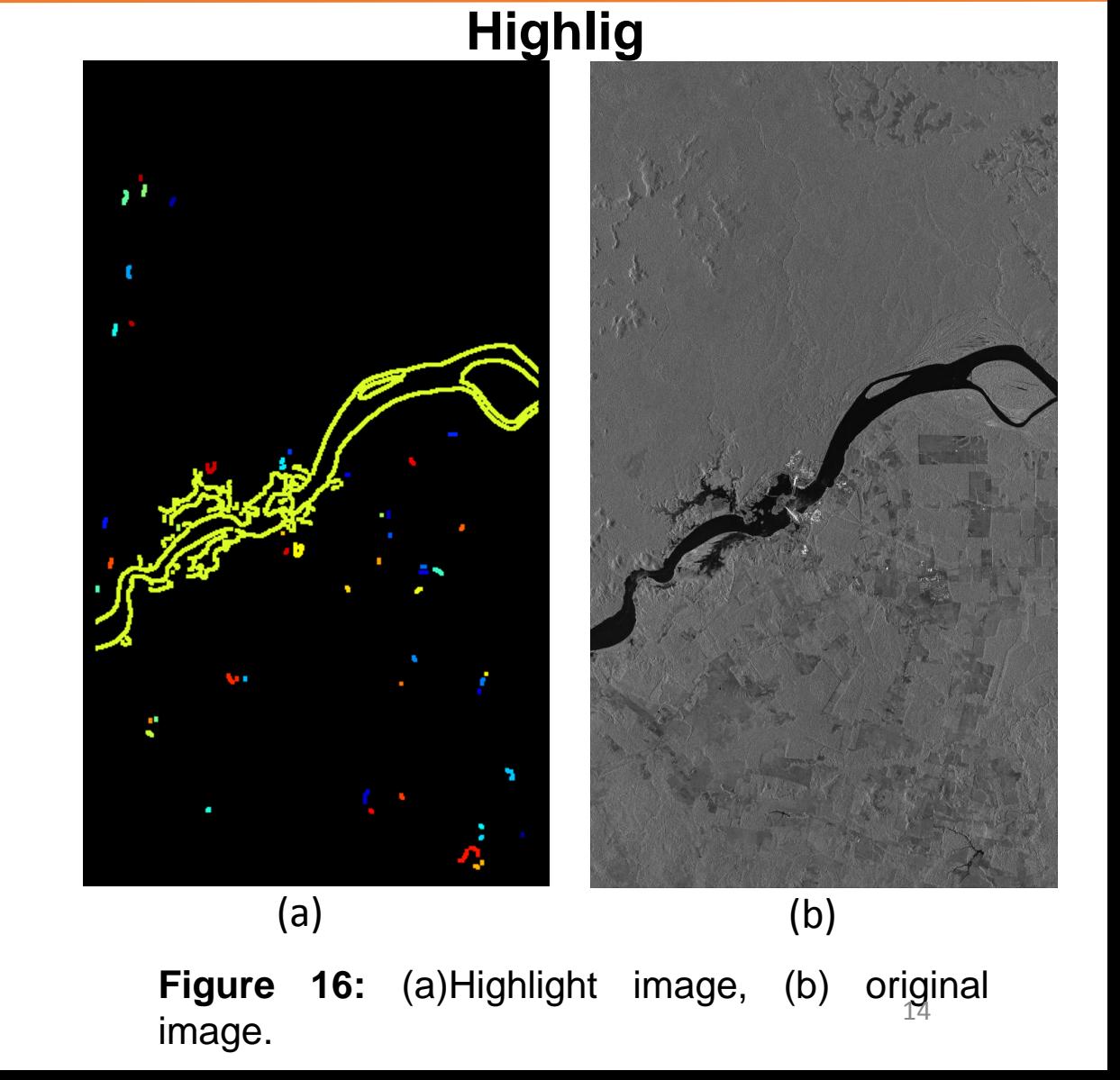

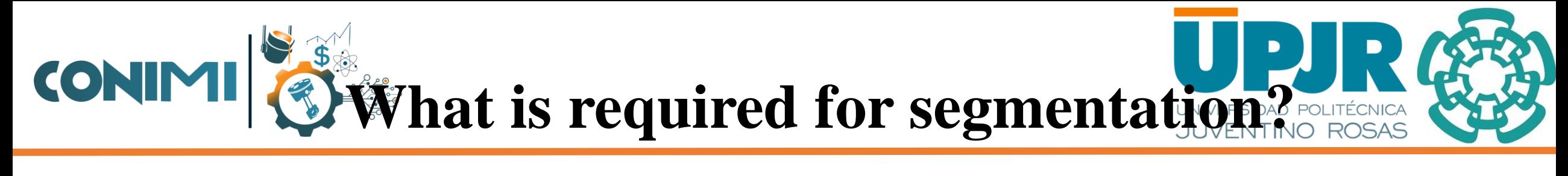

### **Projection**

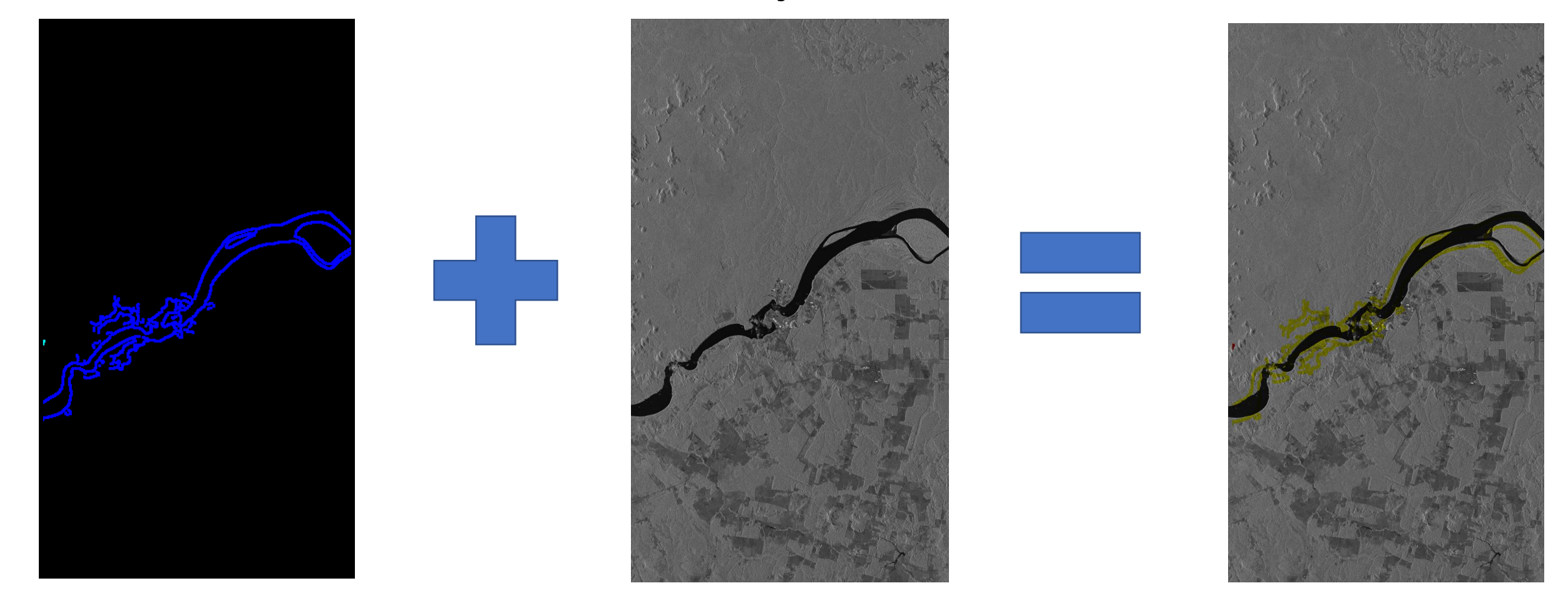

**Figure 17:** Projection of the highlight image (flooding) in the original image (without  $f$ looding).  $15$ 

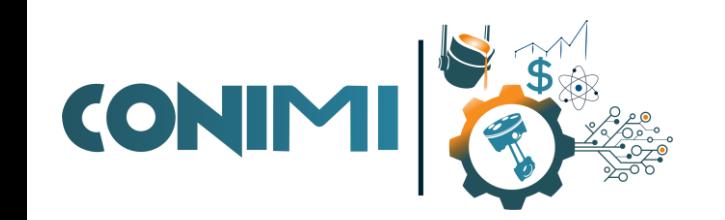

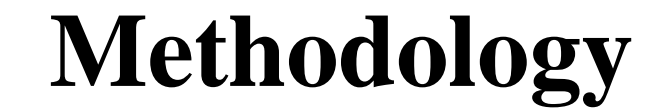

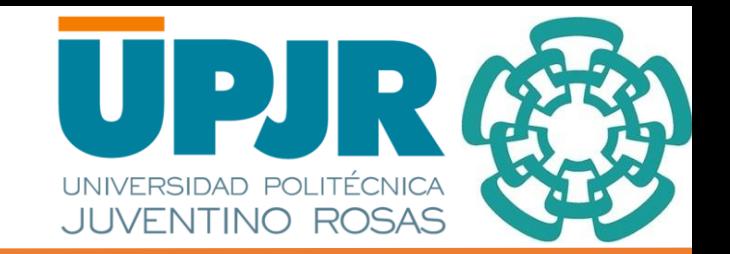

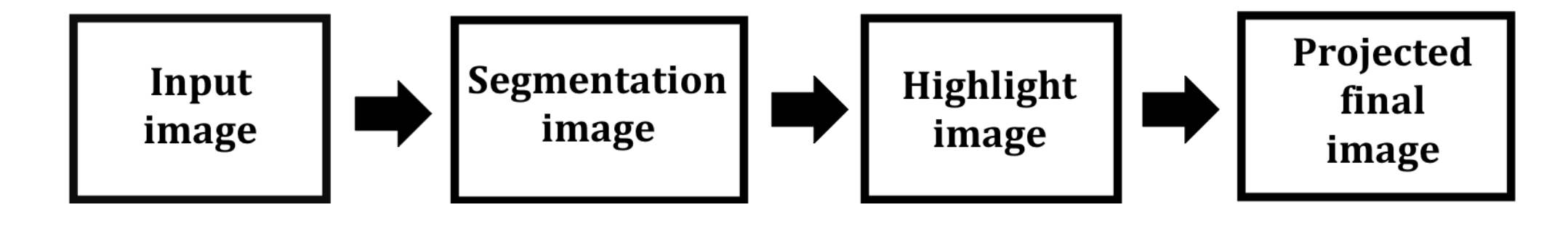

**Figure 18:** Flow Chart

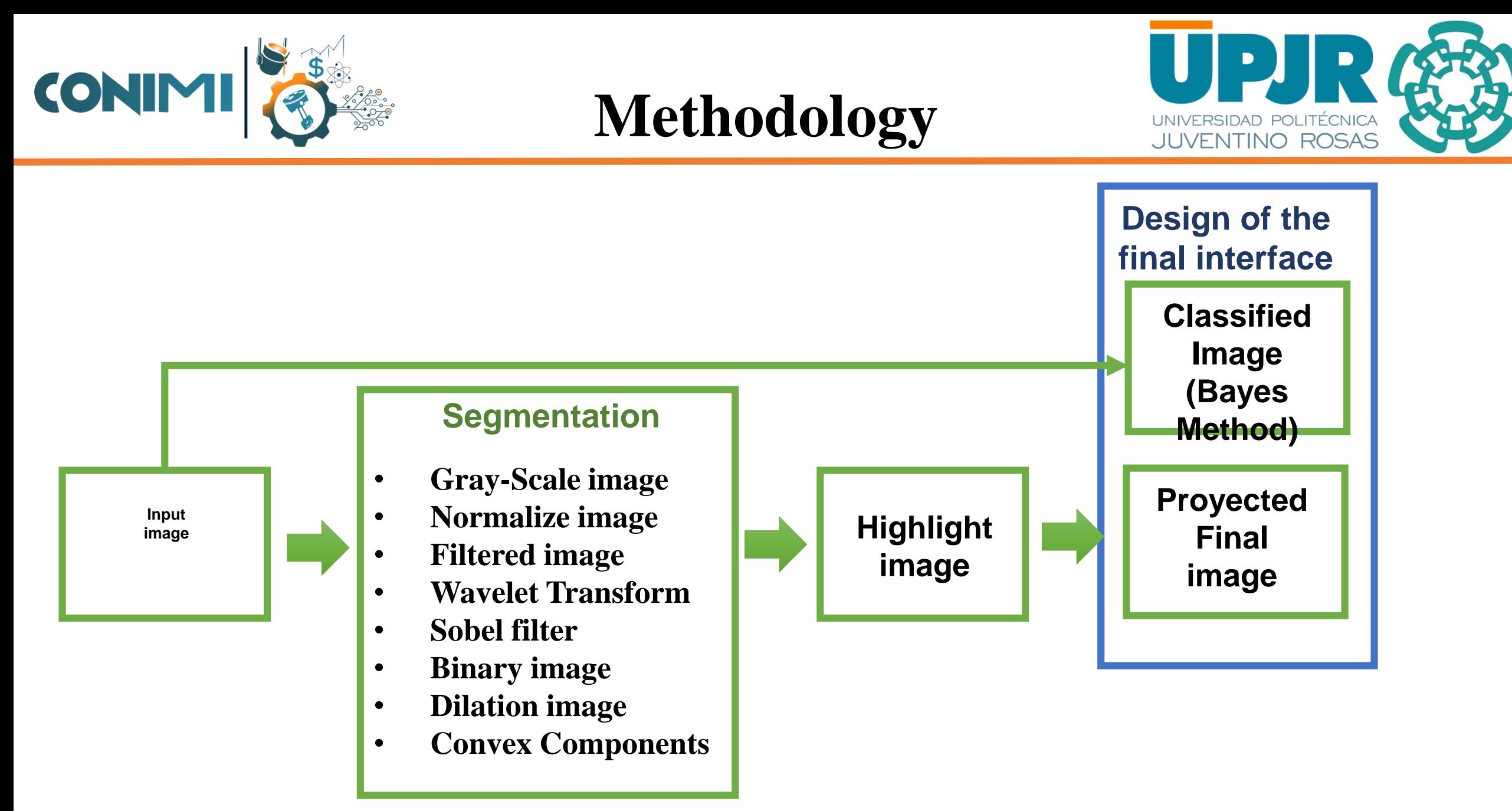

**Figure 19:** Final algorithm for the project.

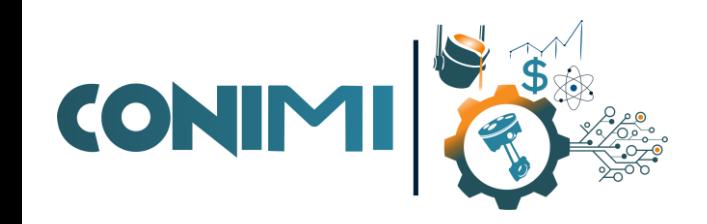

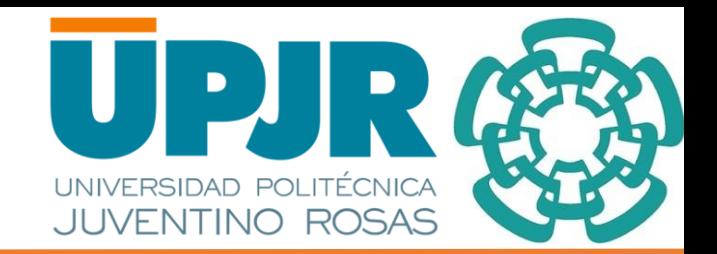

# **Interface and Results**

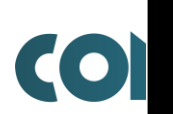

#### **SELECT THE OPTION TO PROCESS**

menu

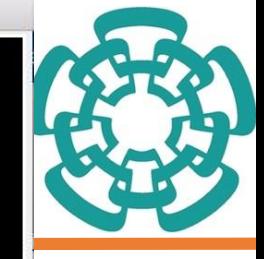

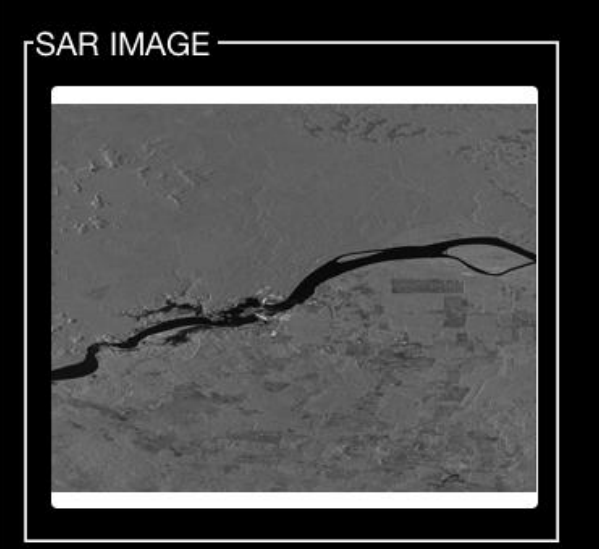

![](_page_18_Figure_4.jpeg)

rPOLSAR IMAGE-

![](_page_18_Picture_6.jpeg)

#### **Figure 20: I**nterface, selection of the options.

EXIT

19

![](_page_19_Picture_0.jpeg)

![](_page_19_Picture_1.jpeg)

#### **Figure 21:** Image SAR interface (segmentation and projection of the flooding

![](_page_20_Picture_0.jpeg)

**Figure 22:** Example of the image segmentation and projection.

![](_page_21_Picture_0.jpeg)

## **Interface and Results**

![](_page_21_Picture_2.jpeg)

![](_page_21_Picture_3.jpeg)

**Figura 23 :** Ejemplo de segmentación y proyección de imágenes.

#### **ISELECT THE OPTION TO PROCESS**

menu

![](_page_22_Picture_2.jpeg)

![](_page_22_Picture_3.jpeg)

![](_page_22_Picture_4.jpeg)

![](_page_22_Picture_5.jpeg)

![](_page_22_Picture_6.jpeg)

**Figure 24: I**nterface, selection of the

options. The contract of the con-

23

![](_page_23_Picture_0.jpeg)

Figure 1 File Edit View Insert Tools Desktop Window Help Deu  $\mathcal{A} \otimes \mathcal{A} \otimes \mathcal{B} \times \mathcal{A} \cdot \mathcal{B} \quad \Box \boxdot \quad \Box \boxdot$ 5  $\mathbb{R}$ 

 $\mathbf{v}$ 

#### Archive Classification

 $\bullet$   $\bullet$   $\circ$ 

#### **IMAGE POLSAR1**

![](_page_23_Picture_4.jpeg)

Flooding Image

![](_page_23_Picture_6.jpeg)

![](_page_23_Figure_7.jpeg)

![](_page_24_Picture_0.jpeg)

#### $\bullet\bullet\circ$ Archive

 $\mathbf{u} = -\mathbf{u}$ 

![](_page_25_Picture_1.jpeg)

![](_page_25_Figure_2.jpeg)

![](_page_26_Picture_0.jpeg)

![](_page_26_Picture_1.jpeg)

![](_page_26_Picture_2.jpeg)

In this research project shows a tool that process, segmented and detect flooding in SAR, Multispectral and POLSAR images, as well as the incorporation of an GUI interface in Matlab that will facilitate usercomputer communication, this through a set of instructions (algorithms) of images, buttons, bar of tools and texts. The relevant about the GUI-interfaces is that it allows the user to have control of the activities or processes to enhancement, features extraction and segmentation images.

The differences to this project with a state of the art mentioned previously are the manipulations of multiple images (SAR, Multispectral and POLSAR), the comparative between the normal image and the flooding image for find the zones with more probability of flooding.

This software is the first part of an extended project, for future work, the second part is the use of artificial intelligence for detecting flooding, also the segmentation of water, cities, vegetation and other elements, the third part of the project is to develop a software with all the previous steps in open source and the use of QT for interface design.

![](_page_27_Picture_0.jpeg)

# **Bibliography**

![](_page_27_Picture_2.jpeg)

[1] INEGI, "Vulnerabilidad de la poblacio ́n ante peligros naturales," seminario internacional: Medicio ́n de grupos vulnerables, Octuber 2011.

[2] Promedio detallado de precipitaciones (2014) - Ranking de pa ́ıses,

https://www.indexmundi.com/es/datos/indicadores /AG.LND.PRCP.MM/rankings [3] D.Popescu,andT.Caramihale,"FloodareasdetectionbasedonUAV surveillance system," 2015 Conference on System Theory, Control and Computing, Cheile Gradistei, 2015, pp. 753-758.

[4] X. Shen, D. Wang, K. Mao, E. Anagnostou and Y. Hong, K. Elissa, "Inundation Extent Mapping by Synthetic Aperture Radar: A Review", Remote Sensing Journal, Vol. 11, No. 7, 2019, pp 1-17.

[5] J. Avendano and J. Bayona, Segmentation and classification of SAR imagery on flood zonez in Colombia, a computing tool for disaster prevention, Revista Facultades de Ingeniera, pp 24-38.

[6] J. Avendano, S. F. Mora, J. E. Vera, J. A. Torres and F. A. Prieto, "Flood monitoring and change detection based on unsupervised im- age segmentation and fusion in multitemporal SAR imagery," 2015 12th International Conference on Electrical Engineering, Computing Science and Automatic Control, Mexico City.

[7] Project for flooding detection, september 2017

https://water.usgs.gov/osw/flood\_inundation/ science/index.html [8] Software Tlaloc, UNAM, september 2017.

http://www.igg.unam.mx/sigg/investigacion/lage/ software/Tlaloc/Manual\_TLALOC\_V1.pdf [9] QGIS website, june 2019.

https://qgis.org/es/site/ [10] Arcgis online, june 2019.

https://www.arcgis.com/index.html [11] A. F.M.Henderson, Principles and applications of imaging radar. Manual of remote sen- sing, volume 2., J. Wiley and sons, Eds., 1998.

[12] R. N. M. John C. Curlander, Synthetic Aperture Radar: Systems and Signal Processing, Nov 1991.

[13] A. Moreira, P. Prats-Iraola, M. Younis, G. Krieger, I. Hajnsek and K. P. Papathanassiou, "A tutorial on synthetic aperture radar," in IEEE Geoscience and Remote Sensing Magazine, vol. 1, no. 1, pp. 6-43, March 2013.

[14] LANDSAT 5, EOS, june 2019.

https://eos.com/landsat-5-tm/ [15] T. Vignesh and K. K. Thyagharajan, "Water bodies identification from multispectral images using Gabor filter, FCM and canny edge detection methods," 2017 International Conference on Information Communication and Embedded Systems (ICICES), Chennai, 2017, pp. 1-5.

[16] W. M. Boerner, "Future perspectives of SAR polarimetry with appli-cations to multi-parameter fully polarimetric POLSAR remote sensing & geophysical stress-change monitoring within the equatorial/sub- equatorial belts by implementation of equatorially orbiting POLSAR single and tandem satellite sensors " 2015 ICSSC, Langkawi, 2015, pp. 375-378. [17] R.C. Gonzales, R.E. Woods, Digital image processing, Prentice Hall, 2007.

[18] John C. Russ , F. Brent Neal, The Image Processing Handbook, CRC Press, Inc., Boca Raton, FL, 2015

[19] A. S. Yommy, R. Liu and A. S. Wu, "SAR Image Despeckling Using Refined Lee Filter," 2015 7th International Conference on Intelligent Human-Machine Systems and Cybernetics, Hangzhou, 2015, pp. 260- 265.

[20] Puneet and N Kumar "Binarization Techniques used for Grey Sacale Images", International Journal of Computer Applications", Vol. 71, No. 1, 2013, pp 8-11.

[21] M. O. Sghaier and R. Lepage, "River Extraction From High-Resolution SAR Images Combining a Structural Feature Set and Mathematical Morphology," in IEEE Journal of Selected Topics in Applied Earth Observations and Remote Sensing, vol. 10, no. 3, pp. 1025-1038, March 2017. 28

![](_page_28_Picture_0.jpeg)

![](_page_28_Picture_1.jpeg)

### **Interface Design for Monitoring and Estimation System for Flooding Through an Image Analysis of Remote Sensing (SAVUI).**

### **diseño de interfaz para el Sistema de monitoreo y estimación de inundAciones a traVés de Un análisis de Imágenes de percepción remota (SAVUI)**

**YAÑEZ-VARGAS, Israel, GONZÁLEZ-RAMÍREZ, Andrea, ASTUDILLO-MONTENEGRO, Felipe, FLORES GARCÍA, Jaqueline and PARRA-MICHEL, Ramón**

# T H A N K Y O U ! *Questions?*

![](_page_29_Picture_0.jpeg)

#### Classifiers Show Archive

 $\bullet\bullet\circ$ 

 $\Lambda$ 

 $\overline{\phantom{a}}$ 

![](_page_29_Picture_2.jpeg)

![](_page_30_Picture_0.jpeg)

![](_page_30_Picture_1.jpeg)

31

![](_page_30_Figure_2.jpeg)

![](_page_31_Picture_0.jpeg)

![](_page_31_Picture_1.jpeg)

![](_page_31_Figure_2.jpeg)

![](_page_32_Picture_0.jpeg)

© ECORFAN-Mexico, S.C.

No part of this document covered by the Federal Copyright Law may be reproduced, transmitted or used in any form or medium, whether graphic, electronic or mechanical, including but not limited to the following: Citations in articles and comments Bibliographical, compilation of radio or electronic journalistic data. For the effects of articles 13, 162,163 fraction I, 164 fraction I, 168, 169,209 fraction III and other r the Federal Law of Copyright. Violations: Be forced to prosecute under Mexican copyright law. The use of general descriptive names, registered names, trademarks, in this publication do not imply, uniformly in the absence of a specific statement, that such names are exempt from the relevant protector in laws and regulations of Mexico and therefore free for General use of the international scientific community. BCONIMI is part of the media of ECORFAN-Mexico, S.C., E: 94-443.F: 008- (www.ecorfan.org/ booklets)